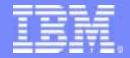

#### **IBM Software Group**

### TPF Users Group Spring 2005

z/TPF Implementation and Migration How to get There From Here

Bill Supon z/TPF Business Development

#### **AIM Enterprise Platform Software**

IBM z/Transaction Processing Facility Enterprise Edition 1.1.0

© IBM Corporation 2005

Any references to future plans are for planning purposes only. IBM reserves the right to change those plans at its discretion. Any reliance on such a disclosure is solely at your own risk. IBM makes no commitment to provide additional information in the future.

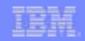

### Where do you start?

- Identify the business requirements
- Understand the changes
- Identify the planning information and tools that are available
- Assess your current operating environment
- Develop a plan schedules, costs, milestones
- Migrate!

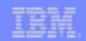

### Identify The Business Requirement

- The Executive View
  - Cost consolidation and reduction
  - Investment Protection
  - New Pricing Models
    - PSLC
    - WLC
  - Open environment
    - Connectivity
    - Development
  - Enable faster time to market

- The Technical View
  - Scalability
  - Improved Availability
  - Improved Functions
    - GNU tool chain
    - GFS in 1052
    - FTP Load Process
    - New Globals
  - z/TPFDF
  - z/TPFAR
  - Mountable File Systems
    - ... and more

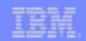

### Understand The Changes

- The z/TPF Development Environment
- The z/TPF System
  - Systems
  - Applications
- z/TPF Support
- z/TPF Pricing

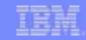

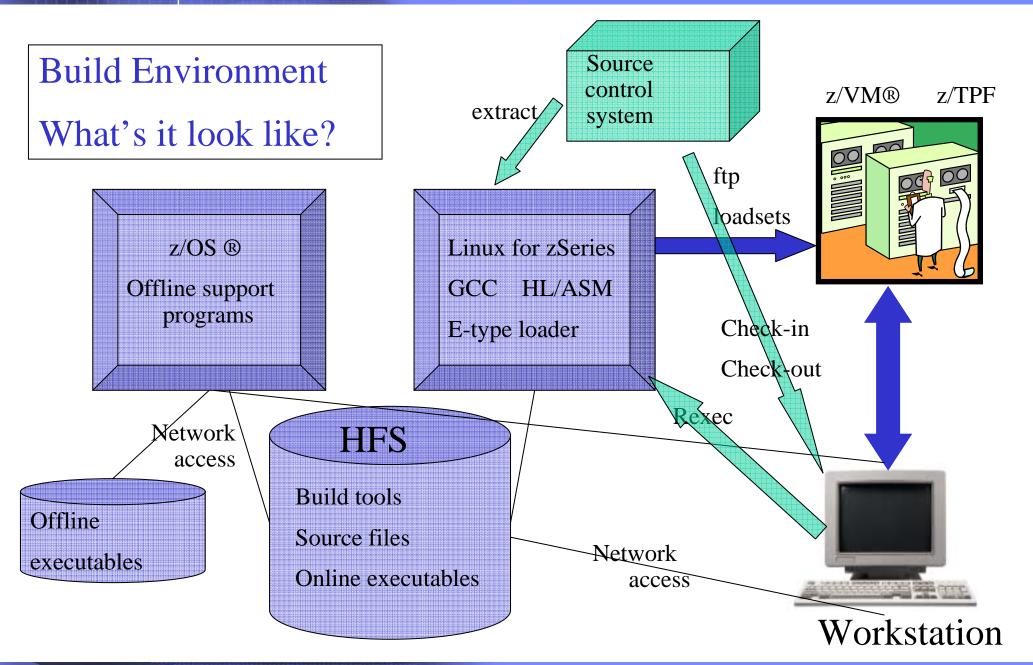

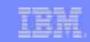

### Understand The Changes

- The z/TPF Development Environment
- The z/TPF System
  - Systems
  - Applications
- z/TPF Support
- z/TPF Pricing

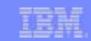

## Understand The Changes: Systems

- Build Processes & Library Systems
- Linux
- GCC-ize your C/C++ Systems Code
- Repackaging BAL code
- PUT15+ Apars
- New records for z/TPF
- User Exits

- 64 Bit Hardware
- Obsolete Hardware
- Main Storage Requirements
- Prime/dupe module pairing
- Co-existence
- Resource Monitor
- Improved debugging
  - The debugger itself
  - Dumps
  - Traces

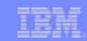

## Understand the Changes: Applications

- Single Source Apars
- Source Manipulation Tools
- GCC-ize your C/C++ Code
- Repackaged BAL code
- New interfaces to your development environment
- New Functions
  - Format 2 Globals
  - Improved debugging capability
  - Baseless programming
  - More memory
  - CallC..... And more

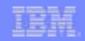

### Understand The Changes

- The z/TPF Development Environment
- The z/TPF System
  - Systems
  - Applications
- z/TPF Support
- z/TPF Pricing

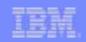

## Understand The Changes: z/TPF Support

- No changes to IBM's support for z/TPF and z/TPFDF itself.
- There are, however, changes to support of the compiler environment.

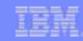

### GCC Compiler Distribution and Support

- Deliverables:
  - GCC Compiler and Utilities required for z/TPF EE V1.1
  - Tooling and associated documentation to permit the customer to build a cross compiler
  - Compiler and Utilities documentation in HTML format
  - Program defect support services for problems found with the Compiler
  - and Utilities through the execution of TPF Systems code
- Problem reporting procedures through TPF Services and Support
- All deliverables distributed via ftp
- Tentative Contract duration: One year

As GPL open source software the GCC cross compiler cannot be supported through the same channels as are used for the C/C++ Compiler. GCC is not an IBM product. If accepted, this service offering is an option that allows z/TPF customers to report problems through the TPF Services and Support teams using mechanisms similar to problem reporting for z/TPF itself. Problems with the compiler submitted without a contract can not be accepted by IBM, however may be resolved by the customer through alternative channels.

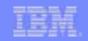

### Understand The Changes

- The z/TPF Development Environment
- The z/TPF System
  - Systems
  - Applications
- z/TPF Support
- z/TPF Pricing

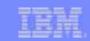

## Understand The Changes: z/TPF Pricing

- Still MLC (Monthly License Charge)
- PSLC: Parallel Sysplex License Charge
  - Both loosely coupled and uni-processor z/TPF systems
- WLC: Workload License Charges
  - Measured monthly 4 hour rolling average using the SCRT (subcapacity reporting tool)

http://www.ibm.com/servers/eserver/zseries/swprice/

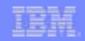

### Identify the Planning Tools

z/TPF Migration Portal

http://www.ibm.com/tpf/pages/ztpfmigration.htm

- z/TPF Migration Manual
- TPF Users Group Presentations
- TPF Newletters
- z/TPF Frequently Asked Questions
- Links to related subjects
- And more!

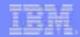

Address

http://www.ibm.com/tpf/pages/ztpfmigration.htm

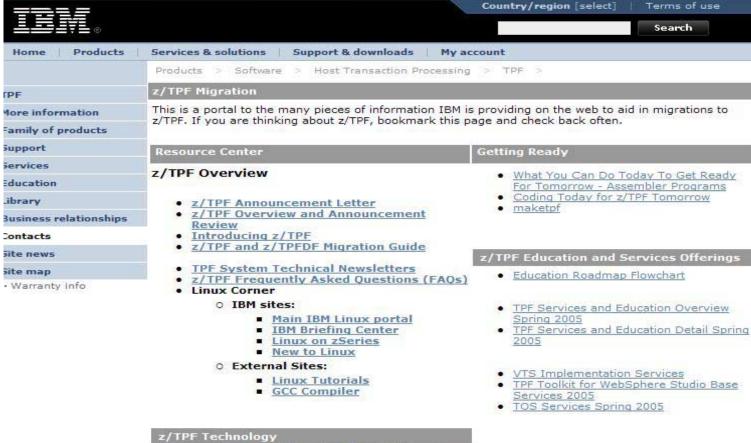

These are IBM presentations from the TPF Users Group TPFUG - Fall 2004, Spring 2005

#### System Technology

z/TPF Scheduler/Dispatcher

#### **Build Environment**

 z/TPF Education - Taking the Mysteries Out of the z/TPF Build Process

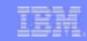

### Getting Ready - Detail

- Feature, Functions and Benefits
- Web Services and TPF
- Single Source Considerations
- Application Analysis Services
- Migration Analysis
- Linux for z/TPF
- z/TPF 101
- z/TPF Migration Services
- Coding for z/TPF

- TOS for z/TPF
- z/TPF Pool Maintenance
- C and C++ Workshops
- z/TPF Comms overview
- TPF Collections Support
- TCPIP
- Websphere MQ for z/TPF
- z/TPF File Systems
- TPF Health Checks
- z/TPF Toolkit
- z/TPF Dump Analysis

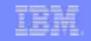

### Identify the Planning Tools

z/TPF Migration Portal

http://www.ibm.com/tpf/ztpfmigration

- z/TPF Migration Manual
- TPF Users Group Presentations
- TPF Newletters
- z/TPF Frequently Asked Questions
- Links to related subjects
- And more!

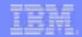

Address (4) http://www-306.ibm.com/software/htp/tpf/support/ Country/region [select] Terms of use Search **Products** Services & solutions | Support & downloads Home My account Software > Host Transaction Processing > Sign in Register eatures and benefits vstem requirements Search support for this product Personalized support brary Enter search terms, phrase, error code or APAR number My support, for fast echnical resources access to your favorite What are the single source Apars ews features ow to buy Optionally, limit results Support programs aining and certification Solve a problem Download Learn (Manuals, White → Passport Advantage (FAQs, APARs, (Fixes, Patches) Papers, etc.) ervices Technotes) → Software Support upport Guide Submit → Search assistance My Support → Advanced search for this product → Search all software support Related products Submit & track problems → ALCS (Airline Control How to buy software System) **Problem submission** Self help support → TPF Database Facility Solve a problem If you didn't find a solution to your Help (TPFDF) problem and you have a → Flashes (Alerts) Site tours maintenance contract: → TPF Operations Server → Technotes (FAQs) Feedback Submit & track problems → IBM TPF Toolkit for Download WebSphere Studio → How to buy support for your → TPF Tools software Learn Online Publications (Newsletters, ranslate My Page Periodicals) Select language Other resources Product information and publications Translate → TPF Product Maintenance → TPF Education TPF Tools Download Plan elated software ALCS Support → TPF Services TPF ToolKit for WebSphere Studio → TPF Customer Support TPF Product Support ALCS (Airlines Control Communicate TPF PUT Summaries System) TPF Users Group Meetings TPF Library elated hardware Contacts → TPF Service Bulletins zSeries 900 Information Center Warranty info

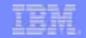

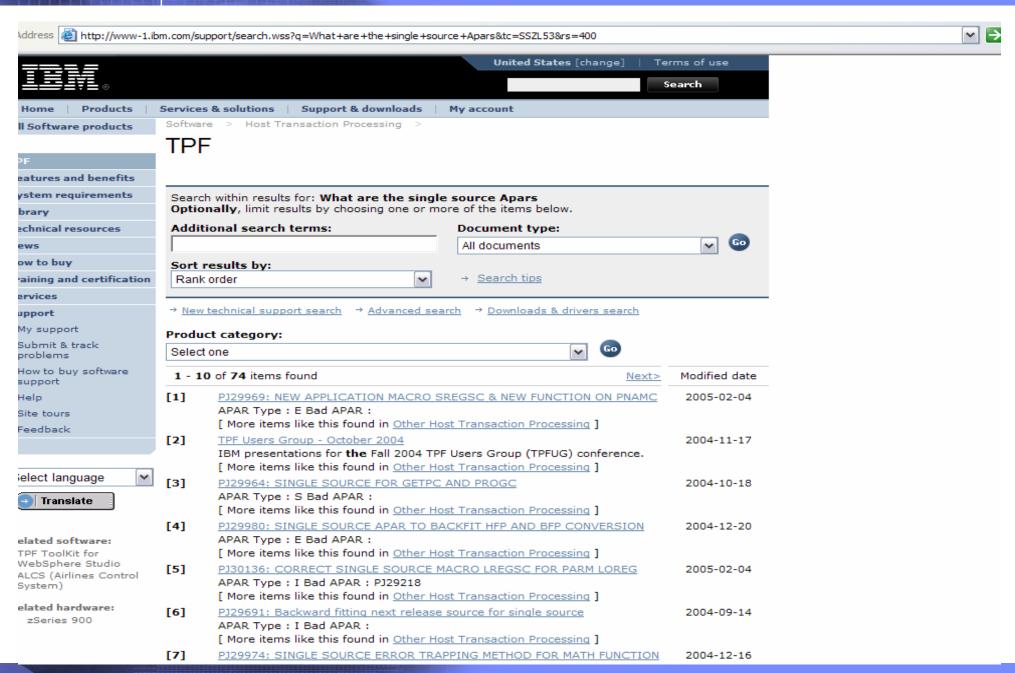

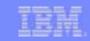

### Assess your Current Environment

- User Interfaces
  - Application Programmers
  - Coverage Programmers
  - Operations
- Development Platform
  - Build Environment
  - Build Procedures
  - Source Code Libraries
- Systems Suite
  - User Modifications
  - 3<sup>rd</sup> Party Tools
  - Automation
- Applications Suite
  - 24 bit code
  - GCC Compatibility

- Database Changes new records
- Automation
- Procedures
- Skills
  - Applications Programming
  - Systems Programming
  - Linux
  - New Functions
- Test and Systems
  - -zVM
  - -z/OS
  - Linux
- Hardware Requirements
  - 64 bit
  - Obsolete Hardware
  - CPU and Memory Requirements

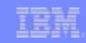

### Develop A Plan

- Things You Can Do Now
  - Migrate to an HFS structure
  - Consider the IBM TPF Toolkit, or equivalent
    - Buffer your applications programming staff from the changes to the development platform
  - Start to use makeTPF for TPF4.1
  - Implement the Single Source Apars
  - Bring your System to TPF PUT 15
  - 32 Way Loosely Coupled Apar (PJ27785 + ZMIGR)
  - FARF6 Conversion (PJ28097 + ZMODE 6)
  - PJ29083 for z/TPF LC Migration Mode
  - PJ29906 for the z/TPF Internet Mail Server

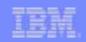

### Develop A Plan

- Things You Can Do Next
  - Make use of Code Conversion Tools
  - Develop the SCM Development and Test Environment
  - Identify and Catalog User Modifications
  - Ensure C/C++ Compatibility
  - Check that you have no 24 bit code left
  - Convert your 24 bit globals
  - Start to build a Linux environment
  - Plan for New Hardware

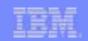

### **Code Conversion Tools**

- Convert registers instructions
- Convert 31 and 32 bit values to 64 bit register values
- Convert (most) branch instructions
- Convert appropriate literal instructions to immediates
- Convert macro names as needed
- Convert obsolete SPMs
- Convert \$ to underscore

- Convert long data types to integers
- Convert TPF4 build scripts to z/TPF makefiles
- Build the GCC cross compiler
- Convert usrtpf.cntl file
- Add /tpf to the headers
- Remove trigraph statements
- Remove trailing blanks after "/" in macros

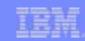

### Develop A Plan

- Once You Have z/TPF
  - Education
  - Implement makefiles for z/TPF
  - Recompile/Reassemble your code
  - Migrate your library system
  - Update your processes
  - Test, Test, Test

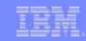

### Develop A Plan

- Once It's Working
  - Can you exploit any of the new functions
  - New Packaging
    - BSOs
    - Fast Enters
  - New Load Processes
  - New Globals
  - TPF Application Requester
  - z/TPFDF

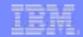

# Thank You From the IBM z/TPF Migration Task Force

Anyone up for a hot topic?

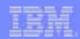

#### **Trademarks**

IBM is a trademark of International Business Machines Corporation in the United States, other countries, or both.

Linux is a trademark of Linus Torvalds in the United States, other countries, or both

Other company, product, or service names may be trademarks or service marks of others.

#### Notes

Performance is in Internal Throughput Rate (ITR) ratio based on measurements and projections using standard IBM benchmarks in a controlled environment. The actual throughput that any user will experience will vary depending upon considerations such as the amount of multiprogramming in the user's job stream, the I/O configuration, the storage configuration, and the workload processed. Therefore, no assurance can be given that an individual user will achieve throughput improvements equivalent to the performance ratios stated here.

IBM hardware products are manufactured from new parts, or new and serviceable used parts. Regardless, our warranty terms apply.

All customer examples cited or described in this presentation are presented as illustrations of the manner in which some customers have used IBM products and the results they may have achieved. Actual environmental costs and performance characteristics will vary depending on individual customer configurations and conditions.

This publication was produced in the United States. IBM may not offer the products, services or features discussed in this document in other countries, and the information may be subject to change without notice. Consult your local IBM business contact for information on the product or services available in your area.

All statements regarding IBM's future direction and intent are subject to change or withdrawal without notice, and represent goals and objectives only.

Information about non-IBM products is obtained from the manufacturers of those products or their published announcements. IBM has not tested those products and cannot confirm the performance, compatibility, or any other claims related to non-IBM products. Questions on the capabilities of non-IBM products should be addressed to the suppliers of those products.

Prices subject to change without notice. Contact your IBM representative or Business Partner for the most current pricing in your geography.

This presentation and the claims outlined in it were reviewed for compliance with US law. Adaptations of these claims for use in other geographies must be reviewed by the local country counsel for compliance with local laws.